# **Volker Aurich**

# **Mathematische Methoden in der virtuellen Endoskopie**

Das Innere des menschlichen Körpers kann durch tomografische Verfahren nichtinvasiv erforscht werden. Um die Auswertung der Tomografiedaten zu erleichtern, ahmt man mit Hilfe von Rechnern herkömmliche invasive Techniken wie die Endoskopie virtuell nach. Im Folgenden skizzieren wir zunächst die prinzipielle Idee und sprechen dann einige mathematische Fragestellungen an, die bei der Entwicklung des Endoskopiesystems in http://www.eccet.de auftraten. Dabei handelt es sich um ein PC-basiertes Niedrigpreis-System, das zur Zeit an der Heinrich-Heine-Universität Düsseldorf praktisch erprobt wird.

### **Das Prinzip**

Es gibt mehrere verschiedene Tomografieverfahren, die auf unterschiedlichen physikalischen Effekten beruhen und daher auch die verschiedenen Strukturen im Körperinnern unterschiedlich deutlich darstellen. Am bekanntesten sind die Röntgentomografie (CT), bei der der Körper aus vielen Richtungen mit Röntgenstrahlen durchleuchtet wird und für jede Stelle im Körper die Absorption berechnet wird, und die Kernspin- oder Magnetresonanztomografie (MRT), bei der der Körper in einem sehr starken Magnetfeld gelagert wird und seine Moleküle durch Hochfrequenzimpulse zur Aussendung von Schwingungen angeregt werden, aus denen die Protonendichte bestimmt werden kann.

Bei allen Tomografieverfahren wird letztendlich für jede Stelle des Körpers ein materialspezifischer reeller Wert berechnet. Weil die räumliche Auflösung der Messverfahren endlich ist und außerdem digitale Rechner eingesetzt werden, erhält man keine kontinuierliche, sondern nur eine diskrete Werteverteilung: Man denke sich den Körper in einen Quader eingebettet, der durch Unterteilung seiner Kanten in viele kleine kongruente Würfel, so genannte Voxel (*volume elements*), zerteilt wird, und für jedes dieser Voxel p liefert das Tomografieverfahren einen Wert  $f(p)$ , der für das in dem Voxel enthaltene Material charakteristisch ist. Moderne Tomographen erreichen hohe räumliche Auflösungen, also kleine Voxel von weniger als 1 mm Kantenlänge.

Zur Visualisierung der Tomografiedaten stellt man ebene Schnitte durch den Körper als Bilder dar, indem man die Werte der getroffenen Voxel als Helligkeitswerte von Bildpunkten interpretiert; am häufigsten wählt man Schnitte senkrecht zur Längsachse des Körpers, so genannte axiale Schichten. Jede solche Schicht umfasst typischerweise 512x512 Voxel.

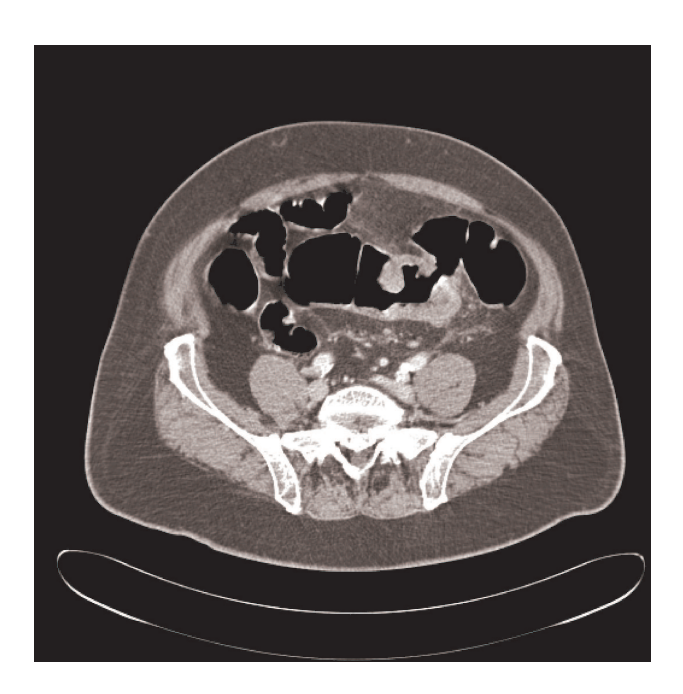

Das obige Bild zeigt einen typischen axialen Schnitt durch den Bauch. Die schwarzen Bereiche sind luftgefüllte Dickdarmstücke. Knapp rechts neben der Mitte befindet sich eine Stenose (Engstelle), die durch ein Lipom (Fettgeschwulst) verursacht wird, das etwas heller erscheint.

Das nächste Bild stammt von CT-Daten, die mit niedriger Dosis aufgenommen wurden und deshalb etwas verrauscht sind. Es sind einige Dünndarmstücke zu sehen, die mit Paraffin gefüllt sind, das heller als die schwarze Luft erscheint.

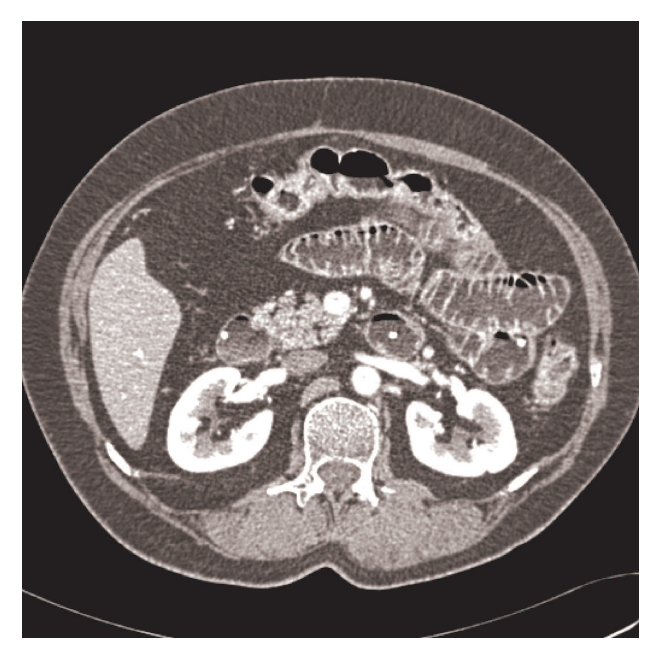

Moderne Tomographen berechnen von Volumina wie dem Bauchbereich viele Hundert axiale Schichten, die der Arzt bei der Diagnose anzusehen hat. Auch mit viel Erfahrung ist es nicht leicht, aufgrund dieser ebenen Schnittbildern kleine räumliche Strukturen von spezieller Gestalt, wie z. B. Polypen, im Darm zu finden und nicht zu übersehen. Deswegen ist es nahe liegend, sich dabei vom Rechner helfen zu lassen.

Am schönsten wäre es, wenn man dem Rechner beibringen könnte, alle interessierenden Strukturen automatisch zu finden. Dies ist jedoch zurzeit nur ansatzweise möglich,

weil sich die Vorgehensweise eines erfahrenen Arztes nicht genau genug algorithmisch erfassen lässt. Ein bescheideneres Ziel verfolgt die *virtuelle Endoskopie*, die ausrechnen will, welchen Blick ein Endoskop hat, das man in einen Hohlraum des Körpers, wie z. B. den Darm, eingeführt hat. Solche perspektivischen Ansichten sind dem Arzt vertraut und gestatten eine intuitive, schnelle Beurteilung der räumlichen Gestalt der Wand des Hohlraums. Sie sind vom Prinzip her leicht zu erzeugen: Man wählt ein Projektionszentrum und eine Kamerabildebene und berechnet das Bild, das die Zentralprojektion von der dreidimensionalen Szene in der Kamerabildebene erzeugt. In der Praxis tauchen jedoch einige Probleme auf, die wir noch besprechen werden.

Das folgende Bild zeigt einen Blick, den man mit einem realen Endoskop nicht bekommen kann, nämlich aus dem Blinddarm heraus in den aufsteigenden Teil des Dickdarms hinein; rechts ist der Ausgang des Dünndarms zu sehen.

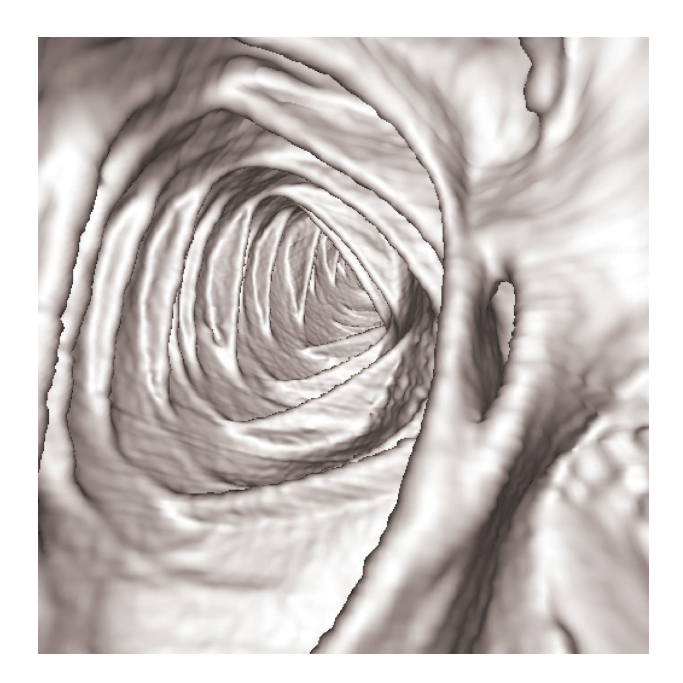

## **Virtuelle Koloskopie**

Ein Einsatzgebiet für die virtuelle Endoskopie, das zurzeit propagiert wird, ist der Ersatz der unbeliebten Dickdarmspiegelung durch die virtuelle Koloskopie (Kolon = Dickdarm). Dies wird sicherlich nur eingeschränkt möglich sein, weil den Vorteilen leider auch Nachteile gegenüberstehen.

### Vorteile

- Kein physischer Eingriff nötig, somit keine Gefahr von Schmerzen oder der Verletzung der Darmwand.
- Weil die virtuelle Kamera beliebig platziert werden kann, gibt es keine uneinsehbaren Stellen wie bei realen Darmspiegelungen, bei denen bekanntermaßen ein nicht geringer Prozentsatz von Läsionen übersehen wird. Wie viele Stellen tatsächlich nicht einsehbar sein können, wird in einem MPEG-Film auf http://www.eccet.de demonstriert.

• Divertikel (Ausstülpungen der Darmwand nach außen), die von innen oft nur schlecht zu erkennen sind, lassen sich durch Betrachten der Darmwand von außen leicht lokalisieren $<sup>1</sup>$ </sup>

### Nachteile

- Tomografiedaten enthalten keine Information über die Farbe der Darmwand, an der sich z. B. blutende Läsionen bei herkömmlicher Darmspiegelung erkennen lassen. Außerdem können bei virtueller Koloskopie natürlich keine Gewebeproben entnommen werden.
- Auch bei virtueller Koloskopie muss der Darm entleert und mit Luft gefüllt werden (es gibt Ansätze, dies zu umgehen). Stuhlreste sind oft kaum von der Darmwand unterscheidbar.
- Eine Röntgentomografie stellt eine nicht unerhebliche Strahlenbelastung dar. Reduziert man die Strahlendosis, so wird die Qualität der erzeugten Bilder infolge Rauschens schlechter.
- Eine Kernspintomografie ist zwar nicht mit Strahlenbelastung verbunden, benötigt aber für gute Bildqualität längere Untersuchungszeiten, so dass infolge von Atmung und Darmtätigkeit Bewegungen auftreten, die die erzeugten Bilder stellenweise verwackelt erscheinen lassen.

Virtuelle Koloskopie kann eine gute Ergänzung der herkömmlichen Darmspiegelung sein, aber kein völliger Ersatz. Sie ist möglicherweise als regelmäßige Vorsorgeuntersuchung bei Risikopatienten geeignet, sofern die Strahlendosis bei CT oder die Untersuchungszeit bei MRT ohne Qualitätsverlust deutlich herabgesetzt werden kann. Versuche mit dem Verfahren in Aurich *et al.* (1998) zur Entrauschung von Tomografiedaten lassen hoffen, bei der virtuellen Endoskopie des Dickdarms mit einem Zehntel oder weniger der heute üblichen Strahlendosis auszukommen.

## **Mathematische Methoden**

Die den tomografischen Verfahren zugrunde liegenden mathematischen Methoden, mit denen aus den Sensordaten die Schichtbilder berechnet werden (bei CT die Umkehrung der Radontransformation), werden schon seit langem analysiert und sollen hier nicht weiter betrachtet werden.

### **Segmentierung**

Voraussetzung für die Berechnung von virtuellen Endoskopiebildern ist, dass von jedem Voxel des gesamten Volumens festgelegt ist, ob es zu einem sichtbaren Objekt wie der Darmwand gehört oder zu einem Bereich wie dem Darminnenraum, der durchsichtig abgebildet wird. Diese Segmentierung der Daten sollte natürlich nicht manuell, sondern möglichst automatisch erfolgen. Bei der Koloskopie bläst man den Dickdarm mit Luft auf, die in den Tomografiebildern fast ganz schwarz erscheint, während die Darmwand deutlich

<sup>1</sup> Siehe auch dazu einen Film auf http://www.eccet.de.

heller ist, so dass die Klassifizierung der Voxel durch eine einfache Schwellwertentscheidung erfolgen kann. Leider ist dieser Unterschied in anderen Situationen in der Praxis nicht immer so deutlich. So darf man den empfindlicheren Dünndarm nicht mit Luft aufblasen, sondern füllt ihn lieber mit Paraffin, das jedoch einen wesentlich geringeren Kontrast gegenüber der Darmwand erzeugt. Wenn dann noch Rauschen auf den Daten ist, wird es unmöglich, die Voxel des Darminneren aufgrund einer simplen Schwellwertentscheidung von denen der Darmwand stets sicher zu unterscheiden. Dann muss man sich Segmentierungsalgorithmen ausdenken, die die Werte von benachbarten Voxeln in die Entscheidung mit einbeziehen. Auch einfache rekursive Füllalgorithmen versagen bei der Aufgabe, das Darminnere zu markieren, weil sie an Stellen, wo die Darmwand undeutlich zu sehen ist, ins Äußere des Darmes auslaufen. Abhilfe schafft ein Multiskalen-Algorithmus, der mehrstufig arbeitet und zunächst das Darminnere grob zu füllen beginnt und dann zunehmend feiner in die verbleibenden Taschen läuft, wobei die Rekursionstiefe begrenzt wird, um ein Auslaufen in den Außenraum möglichst zu vermeiden. Mit Hilfe dieses Algorithmus kann man in dem Endoskopiesystem auf http://www.eccet.de das Innere des Dick- oder Dünndarms zügig durch manuelle Vorgabe von Saatpunkten markieren.

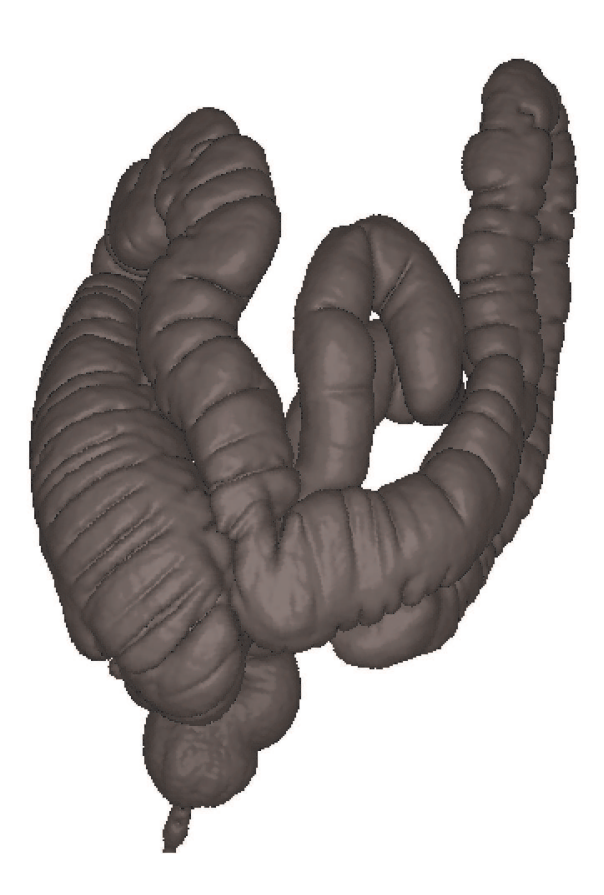

Das obige Bild zeigt das Innenvolumen eines Dickdarms; in dem Bild unten blickt man vom Rücken des Patienten aus auf den Dickdarm sowie einen großen Teil des Dünndarms. Dabei wird auch ein Problem deutlich: Links im Bild war ein Stück des Dickdarms zusammengefallen und enthielt keine Luft, so dass der Dickdarm dort unterbrochen erscheint.

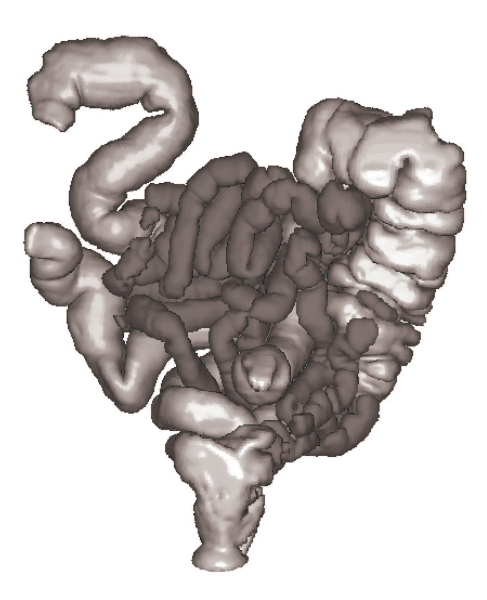

#### **Normalenschätzung und Flächeninterpolation**

Nachdem man die interessierenden anatomischen Objekte segmentiert hat, kann man davon mit Methoden der Computergrafik, wie *Raycasting*, perspektivische Bilder berechnen. Allerdings greifen die üblichen Methoden nicht sofort. Denn die Objekte sind nicht durch analytische Flächen oder Dreiecke begrenzt, sondern sind lediglich Voxelmengen, also Vereinigungen von würfelförmigen Klötzchen. Die Oberfläche dieser Voxelmengen muss man erst noch durch glatte Flächenstücke approximieren. Dies erfordert relativ viel Rechenzeit, weil die übliche Grafikhardware dafür keine Unterstützung bietet; deshalb reicht die erzielbare Bildrate nicht dazu aus, dass die Endoskopkamera verzögerungsfrei den Mausbewegungen folgt. In dem System auf http://www.eccet.de wurde ein Ausweg gewählt: Auf eine glatte Approximation der Oberfläche wurde verzichtet; es werden lediglich die Oberflächennormalen geschätzt, um mit einem üblichen Beleuchtungsmodell die Oberflächen schattieren zu können. Dabei muss man wie immer bei der Schätzung von Ableitungen eine Regularisierung vornehmen, um die Schätzung robust gegenüber kleinen Variationen in den Daten zu machen.

Auch diese Normalenschätzung kostet nicht unerheblich Zeit; sie kann jedoch im Voraus berechnet und abgespeichert werden. Zusammen mit anderen geschwindigkeitssteigernden Tricks wird damit auf einem PC mit zwei schnellen Prozessoren eine Bildrate von zehn bis 15 Bildern (der Größe 256x256 Pixel) pro Sekunde erreicht, was für interaktive Navigation mit der Maus völlig ausreicht.

#### **Automatische Detektion von Läsionen**

In der klinischen Routinearbeit wäre es für den Arzt hilfreich, wenn alle auffälligen anatomischen Strukturen automatisch vom Rechner detektiert würden. Dabei sollten einerseits keine pathologischen Strukturen übersehen werden, andererseits aber auch nicht unnötig viele unbedenkliche Stellen markiert werden. Das System auf http://www.eccet.de enthält einen Algorithmus, der die polypenähnlichen Strukturen im Dickdarm findet und markiert. Polypen sind meist beulen- oder pilzförmig, und ihre Oberfläche besitzt im Gegensatz zur sonstigen inneren Oberfläche der Darmwand Punkte relativ großer positiver Gaußkrümmung. Es ist jedoch keine gute Idee, nun die Gaußkrümmung durch irgendwelche Differenzen zwischen den Voxeln approximieren zu wollen; dies führt in der Praxis zu unbrauchbaren Resultaten, weil kleine Änderungen der Daten oder der Parameter bei der Segmentierung zu deutlich anderen Ergebnissen führen können. Besser geeignet für eine Übertragung vom Kontinuierlichen ins Diskrete ist die Eigenschaft elliptischer Punkte, dass sich bei ihnen die Fläche durch ein Ellipsoid gut approximieren lässt. Man prüft einfach an jeder Stelle der Darmwand nach, ob die Darmwand dort lokal in eine kleine 'Tasse' vorgegebener Größe hineinpaßt. Dieser Algorithmus arbeitet sehr robust und zuverlässig. Mit Hilfe der bereits geschätzten Oberflächennormalen kann man ihn auch sehr effizient implementieren. Das Bild zeigt einen Polypen im Dickdarm.

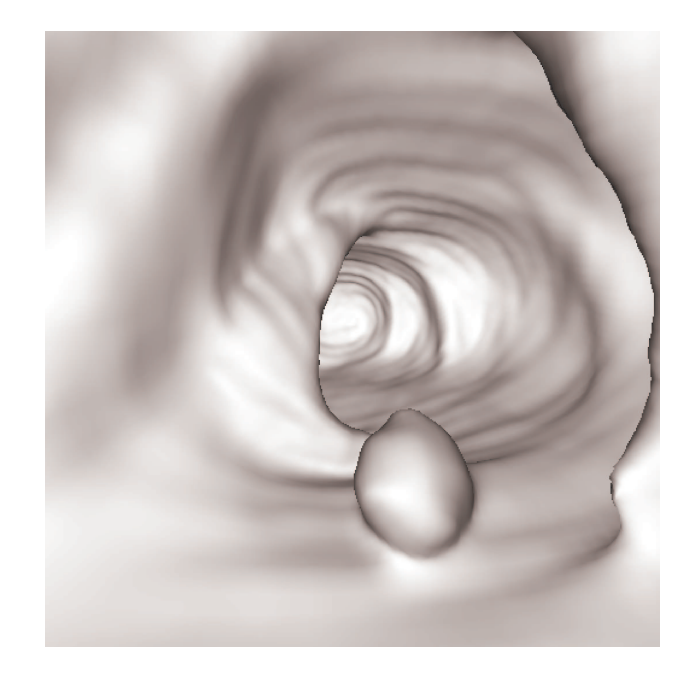

#### **Generelle Philosophie**

Die bisherigen Betrachtungen demonstrieren das typische Dilemma bei vielen Anwendungen. Durch eine Messung wird aus physikalischen Größen ein diskreter Datensatz gewonnen. Oft geschieht dies einfach durch Abtastung in diskreten Rasterpunkten, wie z. B. bei digitalen Kameras. Vielfach ist dabei das Shannonsche Abtasttheorem nicht erfüllt, so dass so genannte Aliaseffekte entstehen, die sich in Kamerabildern manchmal als Moiré bemerkbar machen, ansonsten aber meist nur wie zufällige Fluktuationen erscheinen. In der Tomografie werden diese diskreten Daten zu Schichtbildern umgerechnet. Bei der Röntgentomografie wird dafür die Umkehrung der Radontransformation verwendet, ein bekanntermaßen schlecht gestelltes inverses Problem, das regularisiert werden muss, um gegenüber den zufälligen Fluktuationen der Daten einigermaßen robust zu sein. Die weitere Verarbeitung der Daten geschieht häufig durch Algorithmen, deren Ideen auf kontinuierlichen Modellen und sehr mächtigen infinitesimalen Methoden, insbesondere differentialgeometrischen Ansätzen, beruhen. Dabei treten aber differentielle Größen auf, die sich nicht ohne weiteres derart ins Diskrete übertragen lassen, dass die Algorithmen robust, d. h. unempfindlich gegen zufällige Fluktuationen in den Daten werden. Die Kunst besteht nun darin, die kontinuierliche Modellierung so umzuformulieren, dass hauptsächlich integrale Operationen auftreten, die meist problemlos ins Diskrete übertragen werden können. Wir wollen dieses Vorgehen anhand von kantenerhaltender Glättung verdeutlichen.

#### **Entrauschung von Niedrig-Dosis-CT-Daten**

Wie schon erwähnt, bewirkt eine Erniedrigung der Strahlungsdosis bei Röntgentomografie, dass die Schnittbilder von zufälligen Helligkeitsfluktuationen, so genanntem Rauschen, überlagert werden, so dass kleine anatomische Strukturen oft nicht mehr zu erkennen sind. Diese zufälligen Störungen modelliert man als Realisierung eines stochastischen Prozesses; man denkt sich also den Wert jedes Voxels durch Addition einer Zufallsvariablen abgeändert. Im einfachsten Fall nimmt man die Zufallsvariablen als unabhängig und identisch verteilt an. Ersetzt man nun den Wert  $f(p)$  jedes Voxels p durch den arithmetischen Mittelwert über die Werte  $f(q)$  der Voxel q in einer Umgebung  $U(p)$ , so entstehen neue, gemittelte Störterme mit kleinerer Varianz. Die entsprechenden Schnittbilder erscheinen weniger verrauscht, dafür aber leider etwas unscharf, weil durch die Mittelung die anatomischen Strukturen verschmiert wurden. Das Verschmieren benachbarter Strukturen kann man etwas verringern, indem man den arithmetischen Mittelwert durch einen **Mittelwert** 

$$
\sum_{q \in U(p)} \gamma(\|q - p\|) f(q)
$$

mit monoton fallenden Gewichten  $\gamma$  ersetzt. Trotzdem kann man durch solche linearen Mittelungen prinzipiell nicht erreichen, das Rauschen zu reduzieren, ohne die eigentlich interessierenden Bildstrukturen zu verschmieren.

Einen Ausweg bieten nichtlineare, so genannte kantenerhaltende Glättungsverfahren. Dafür gibt es stochastische Ansätze, die auf Simulated Annealing beruhen, aber auch deterministische wie nichtlineare, anisotrope Diffusion, deren Idee auf kontinuierlichen Modellen beruht. Man ersetzt also die diskreten Voxel durch Punkte im  $\mathbb{R}^3$  und die Summen durch Integrale. Als Gewichtsfunktion wählt man die Gaußsche Dichte  $\gamma_{\sigma}(p)$  = 1  $\frac{1}{(\sqrt{2\pi}\sigma)^3}g_\sigma(\|p\|)$  mit  $g_\sigma(t) = exp(-t^2/2\sigma^2)$  und ersetzt die obige diskrete Mittelung durch

$$
G_{\sigma}f(p) = \int_{\mathbb{R}^3} \gamma_{\sigma}(\|q-p\|)f(q)dq.
$$

Den Operator  $G_{\sigma}$  nennt man ein lineares Gaußfilter. Bekanntlich ist der Gaußkern eine Fundamentallösung der Wärmeleitungsgleichung, d. h. fasst man f als eine Temperaturverteilung  $u(., 0)$  im  $\mathbb{R}^3$  zum Zeitpunkt 0 auf, so ist  $G_{\sigma}f$  die Temperaturverteilung  $u(., t)$ die sich zum Zeitpunkt  $t = \frac{1}{2}$  $\frac{1}{2}\sigma^2$  ergibt, wenn die Wärmediffusion gemäß der Wärmeleitungsgleichung

$$
\frac{\partial u}{\partial t} = \text{div grad } u
$$

erfolgt. Um zu verhindern, dass f bei Stellen starker Änderung verschmiert wird, bremst man die Wärmeleitung an Stellen, wo der Gradient von f lang wird, indem man zu einer modifizierten, anisotropen Diffusionsgleichung

$$
\frac{\partial u}{\partial t} = \text{div}(h(\|\text{grad } u\|) \cdot \text{grad } u)
$$

mit einer fallenden Funktion  $h$  übergeht. In der praktischen Anwendung muss man nun diese nichtlineare partielle Differentialgleichungen diskretisieren und numerisch lösen; dabei muss man vorsichtig vorgehen, weil f verrauscht ist und diskrete Differenzenoperatoren auf Rauschen empfindlich reagieren können.

Einfacher und numerisch viel robuster ist ein anderer Ansatz, der nicht die Differentialgleichung, sondern die Darstellung ihrer Lösung mit dem Gaußkern, also das Gaußfilter, geeignet modifiziert. Und zwar fügt man in das Faltungsintegral noch einen Gewichtsfaktor ein, der den Einfluss von  $f(q)$  dämpft, wenn  $|| f(q) - f(p)||$  groß ist. Dies führt zu dem nichtlinearen Gaußfilter

$$
NLG_{\sigma,\tau}f(p) = \frac{1}{a_p} \int_{\mathbb{R}^3} g_{\sigma}(\|q-p\|)g_{\tau}(f(q) - f(p))f(q)dq
$$

mit den Normierungsfaktoren  $a_p = \int_{\mathbb{R}^3} g_\sigma(\|q-p\|)g_\tau(f(q)-f(p))f(q)dq,$  die vom Ort  $p$  und den Eingangsdaten  $f$  abhängen. Der Übergang ins Diskrete ist jetzt völlig unproblematisch; man ersetzt einfach die Integrale durch Summen. Derartige Operatoren sind in der Statistik als robuste Schätzer und in der Bildverarbeitung als Sigmafilter bekannt. Eine exzellente kantenerhaltende Glättung erhält man erst, wenn man mehrere nichtlineare Gaußfilter hintereinander schaltet, deren Ortsweiten  $\sigma$  wachsen und deren Datenfensterweiten  $\tau$  fallen. Eine theoretisch und praktisch optimale Parameterabstufung lässt sich herleiten<sup>2</sup>. Ähnliche Parameteränderungen während des Glättungsprozesses werden auch bei den anderen kantenerhaltenden Glättungsverfahren vorgenommen; bei stochastischen Verfahren z. B. wird die Temperatur beim *Simulated Annealing* langsam abgesenkt.

Kantenerhaltende Glättungsverfahren erleichtern die Segmentierung der Daten ganz wesentlich oder machen sie sogar erst möglich. Das folgende Bild zeigt ein mit Paraffin gefülltes Dünndarmstück, oben die Original-CT-Daten, die mit niedriger Strahlendosis aufgenommen wurden und deshalb verrauscht sind, unten die entrauschten Daten.

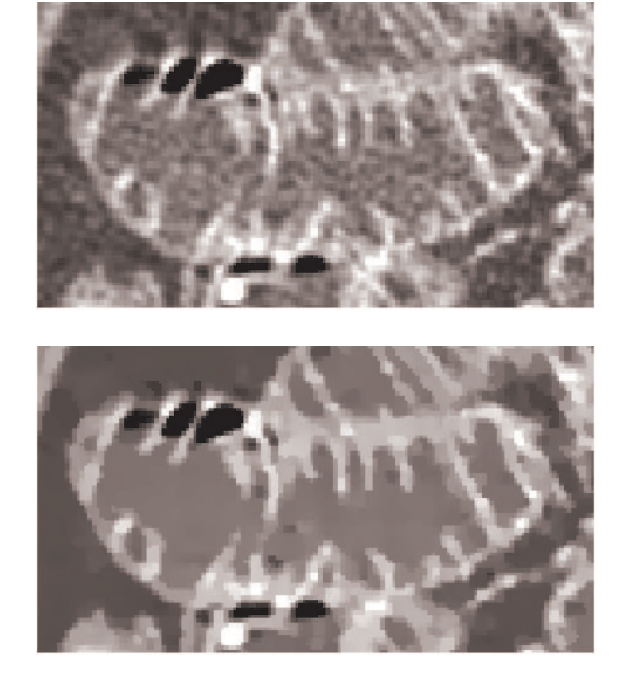

<sup>2</sup> Vgl. Winkler *et al.* (1999).

Wie leistungsfähig die nichtlineare Gaußfilterkette ist, wird an einem Phantom deutlich. Fünf Plexiglasstäbe wurden in Paraffin gebettet und mit einem Computertomographen im Klinikum Grosshadern bei sehr niedriger Strahlenintensität aufgenommen. Die Querschnitte der Stäbe, die in den Originaldaten nur noch mit zusammengekniffenen Augen zu sehen sind, lassen sich nach der Glättung deutlich erkennen. Allerdings sieht man hier auch die Grenzen des Verfahrens; denn infolge des starken, nicht weißen Rauschens werden die Kanten der Stäbe nicht mehr ganz exakt rekonstruiert. Ein noch extremeres Beispiel mit simulierten Daten findet man in Aurich *et al.* (1998) und unter http://www.cs.uni-duesseldorf.de/aurich/nlg/examples3d.html.

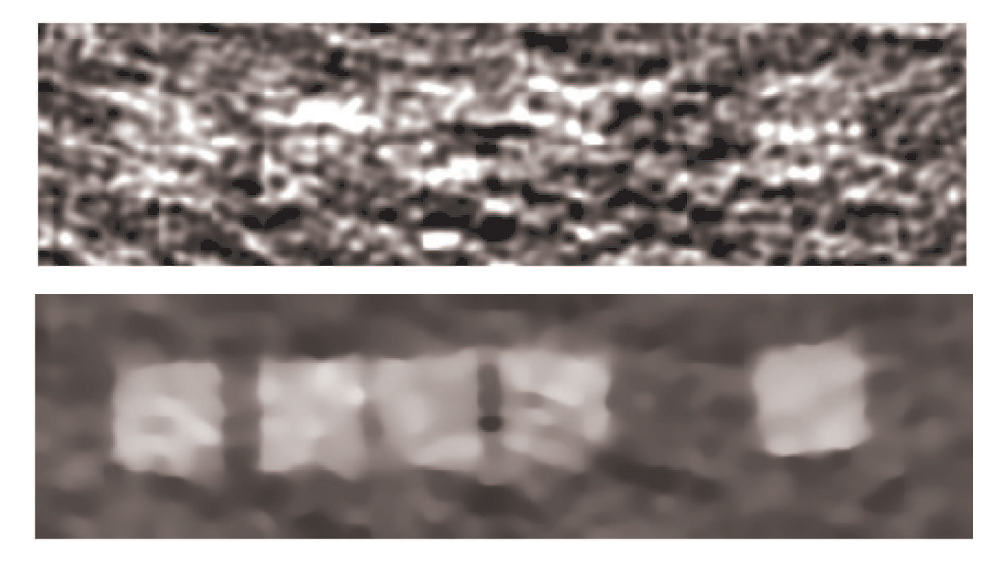

## **Bibliographie**

- AURICH, V., E. MÜHLHAUS und S. GRUNDMANN. "Kantenerhaltende Glättung von Volumendaten bei sehr geringem Signal-Rausch-Verhältnis", in: *Zweiter Aachener Workshop über Bildverarbeitung für die Medizin*. Heidelberg u. a. 1998, 49-53.
- *Künstliche Intelligenz*, Heft 3/2000, Schwerpunkt: Medical Computer Vision. Bremen.
- SCHROEDER, W., K. MARTIN und B. LORENSEN. *The Visualization Toolkit*. Prentice Hall 1998.
- WINKLER, G., K. HAHN, V. AURICH, A. MARTIN und K. RODENACKER. "Noise Reduction in Images: Some Recent Edge-Preserving Methods", *Pattern Recognition and Image Analysis* 9 (1999), 749-766.